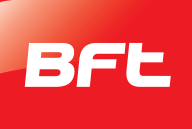

# **IMPRIMANTES DE TICKETS FICHE TECHNIQUE DU PRODUIT**

**Imprimante autonome hors ligne Imprimante en ligne**

### **IMPRIMANTE AUTONOME HORS LIGNE POUR RABAIS SPÉCIAUX**

Imprimante thermique compacte de bureau pour impression de codes-barres supplémentaires sur les tickets de stationnement collectés par la borne d'entrée. Ces codes-barres, lus par la caisse de paiement automatique Espas30-P (avec lecteur de ticket motorisé) ou Espas30-U, sont identifiés comme des bonus pour l'application d'un rabais sur le prix ou le nombre de minutes lors du calcul du tarif.

#### **Caractéristiques clés**

- Fonctionne avec Espas 20, 30 tickets.
- Grande vitesse et précision d'impression.
- Sans fil : peut être placée n'importe où.

### **Installation**

L'imprimante hors ligne fonctionne avec une alimentation à 24VDC (incluse).

#### **Mode de fonctionnement**

Introduire le ticket dans la buse spéciale. Automatiquement, l'imprimante saisit le ticket et imprime le code-barres supplémentaire, qui a un identifiant différent pour chaque imprimante.

Le rabais est défini dans le logiciel de gestion de stationnement (rabais temporel ou monétaire). En cas d'imprimantes multiples, l'identifiant des codes-barres générés sera différent.

Il est possible d'ajouter une description à l'identifiant du rabais afin de différentier les rabais sur le rapport du logiciel de gestion de stationnement.

# **IMPRIMANTE DE TICKETS ET REÇUS EN LIGNE**

Imprimante thermique de tickets accordéon et reçus en ligne interfacée à la caisse POS manuelle. Le dispositif est chargé d'imprimer des tickets spéciaux directement du logiciel de gestion.

# **Caractéristiques clés**

- Fonctionne avec Espas 30.
- Grande vitesse et précision d'impression.
- Connexion simple.
- Dispositif fiable et durable.

## **Installation**

L'imprimante en ligne fonctionne avec une alimentation à 24VDC (incluse) et une connexion USB à la caisse POS manuelle.

### **Mode de fonctionnement**

Charger les tickets accordéon dans la buse spéciale. Le logiciel peut imprimer différents tickets spéciaux. Il est également possible d'utiliser le dispositif pour l'impression de reçus.

### **Options**

• Support d'imprimante de bureau avec compartiment à tickets.

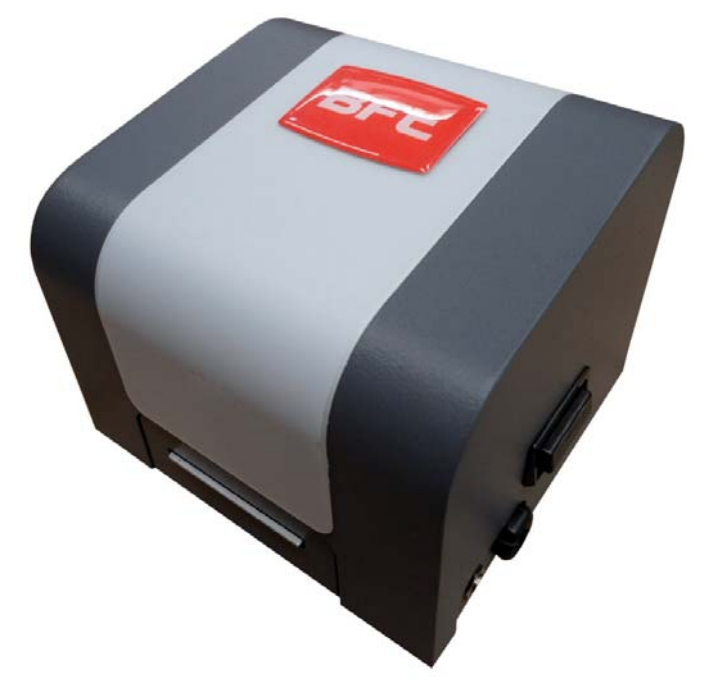

#### **Données techniques**

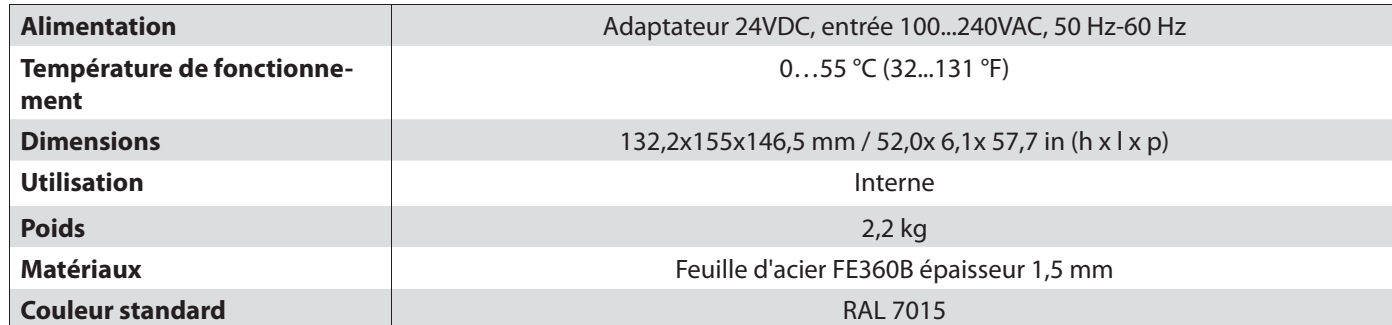

#### **Dimensions (mm)**

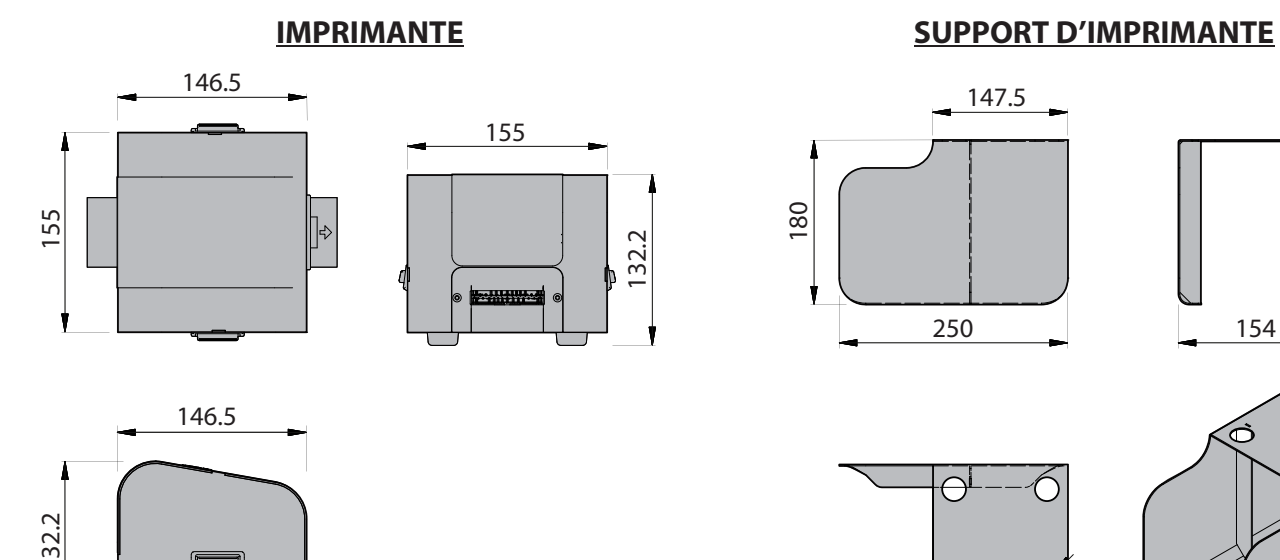

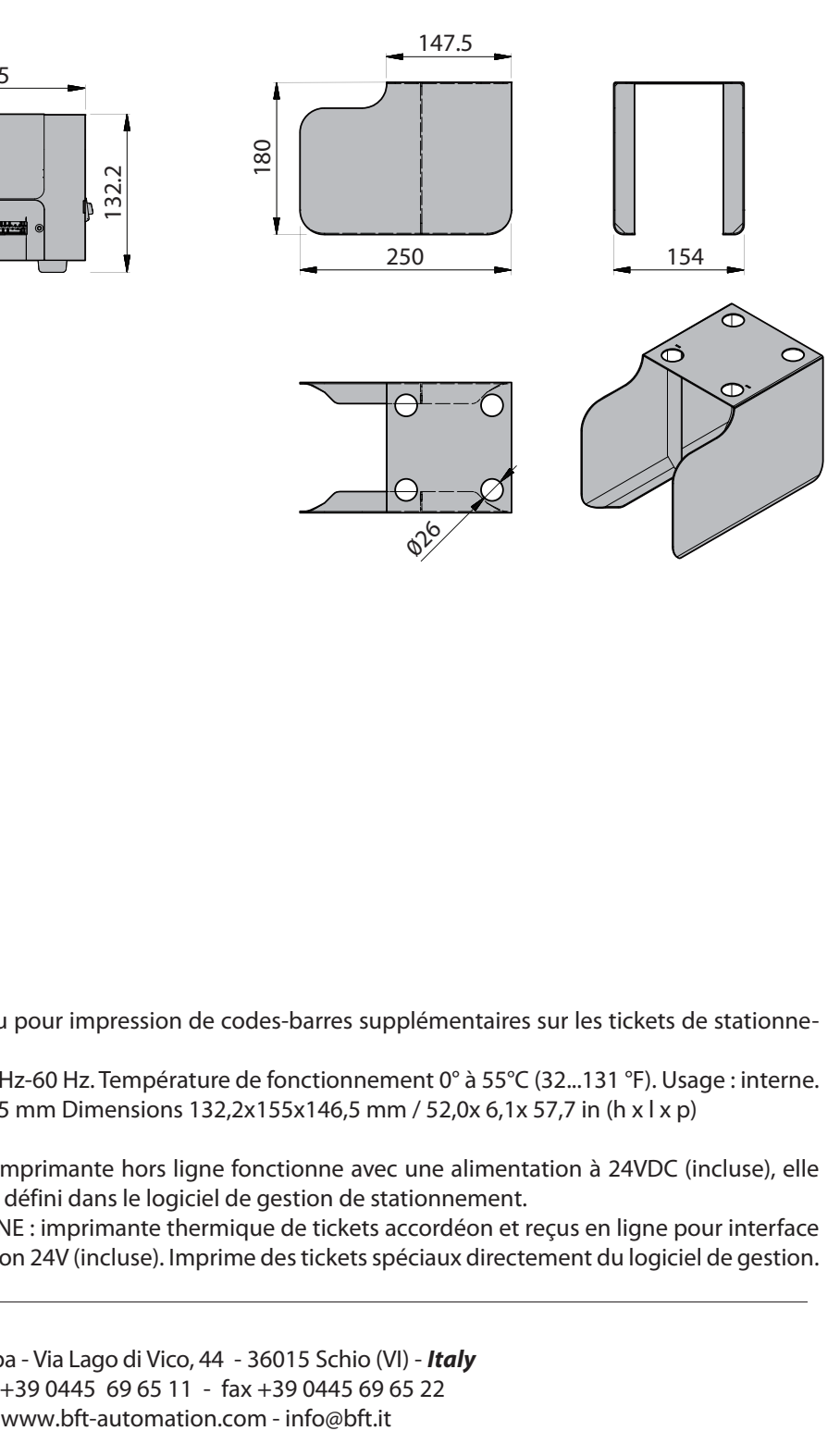

#### **Spécifi cation de l'article**

Imprimante thermique compacte de bureau pour impression de codes-barres supplémentaires sur les tickets de stationnement collectés par la borne d'entrée.

Adaptateur 24VDC, entrée 100...240VAC, 50 Hz-60 Hz. Température de fonctionnement 0° à 55°C (32...131 °F). Usage : interne. Boîtier en feuille d'acier FE360B épaisseur 1,5 mm Dimensions 132,2x155x146,5 mm / 52,0x 6,1x 57,7 in (h x l x p) Disponible en deux versions.

- IMPRIMANTE AUTONOME HORS LIGNE : l'imprimante hors ligne fonctionne avec une alimentation à 24VDC (incluse), elle peut être placée n'importe où. Le rabais est défini dans le logiciel de gestion de stationnement.

- IMPRIMANTE DE TICKETS ET REÇUS EN LIGNE : imprimante thermique de tickets accordéon et reçus en ligne pour interface via Usb par caisse POS manuelle. Alimentation 24V (incluse). Imprime des tickets spéciaux directement du logiciel de gestion.

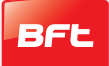